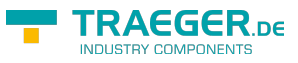

## <span id="page-0-0"></span>PlcAddress Class

**Namespace:** IPS7Lnk.Advanced **Assemblies:** IPS7LnkNet.Advanced.dll

Represents an address which refers to a specific data area stored within a programmable logic controller (PLC).

### **C#**

```
[Serializable]
public class PlcAddress : PlcIdentity, IComparable, ISerializable, IEquatable<PlcAddress>,
IComparable<PlcAddress>
```
### **Inheritance** [Object](https://docs.microsoft.com/en-us/dotnet/api/system.object) › [PlcIdentity](https://wiki.traeger.de/en/software/sdk/s7/net/api/ips7lnk.advanced.plcidentity) › PlcAddress

### **Derived**

- [PlcBitAddress](https://wiki.traeger.de/en/software/sdk/s7/net/api/ips7lnk.advanced.plcbitaddress)
- [PlcByteAddress](https://wiki.traeger.de/en/software/sdk/s7/net/api/ips7lnk.advanced.plcbyteaddress)
- [PlcDWordAddress](https://wiki.traeger.de/en/software/sdk/s7/net/api/ips7lnk.advanced.plcdwordaddress)
- [PlcWordAddress](https://wiki.traeger.de/en/software/sdk/s7/net/api/ips7lnk.advanced.plcwordaddress)

### **Attributes** [SerializableAttribute](https://docs.microsoft.com/en-us/dotnet/api/system.serializableattribute)

**Implements** [IComparable,](https://docs.microsoft.com/en-us/dotnet/api/system.icomparable) [Serialization.ISerializable](https://docs.microsoft.com/en-us/dotnet/api/system.runtimemembers#Serialization.ISerializable), [IEquatable<](https://docs.microsoft.com/en-us/dotnet/api/system.iequatable)[PlcAddress](#page-0-0)>, [IComparable](https://docs.microsoft.com/en-us/dotnet/api/system.icomparable)[<PlcAddress>](#page-0-0)

### <span id="page-0-1"></span>**Constructors**

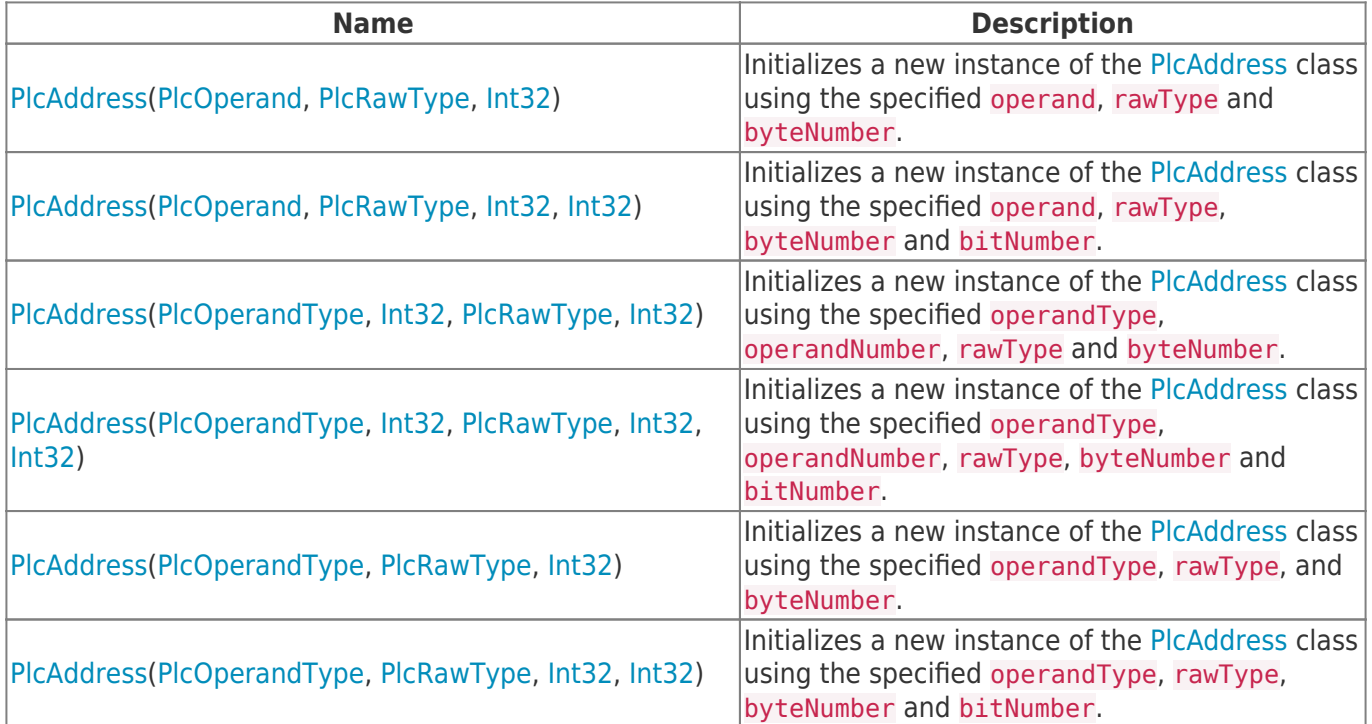

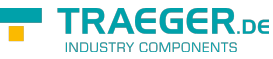

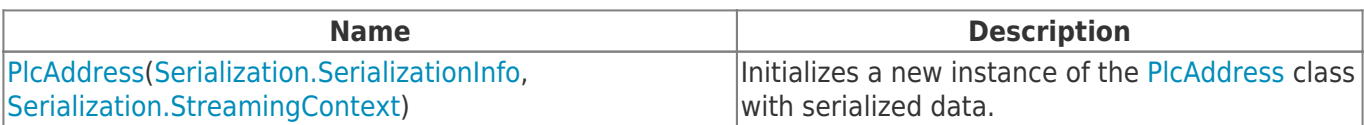

# <span id="page-1-0"></span>Fields

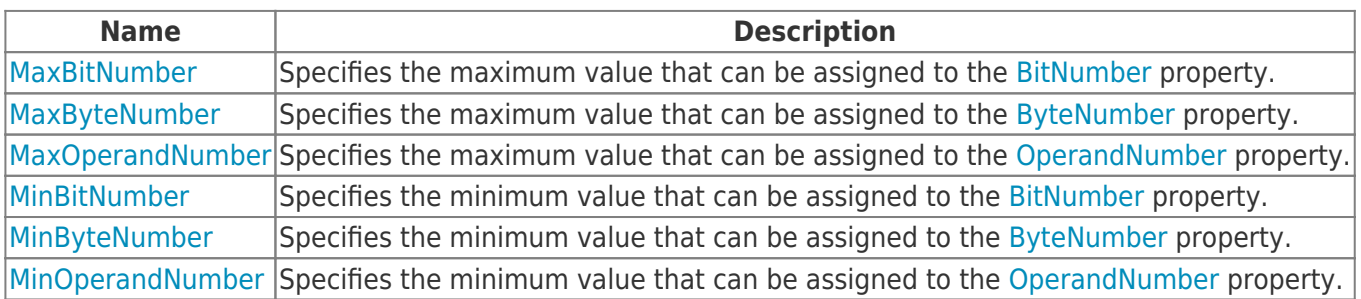

## <span id="page-1-1"></span>Properties

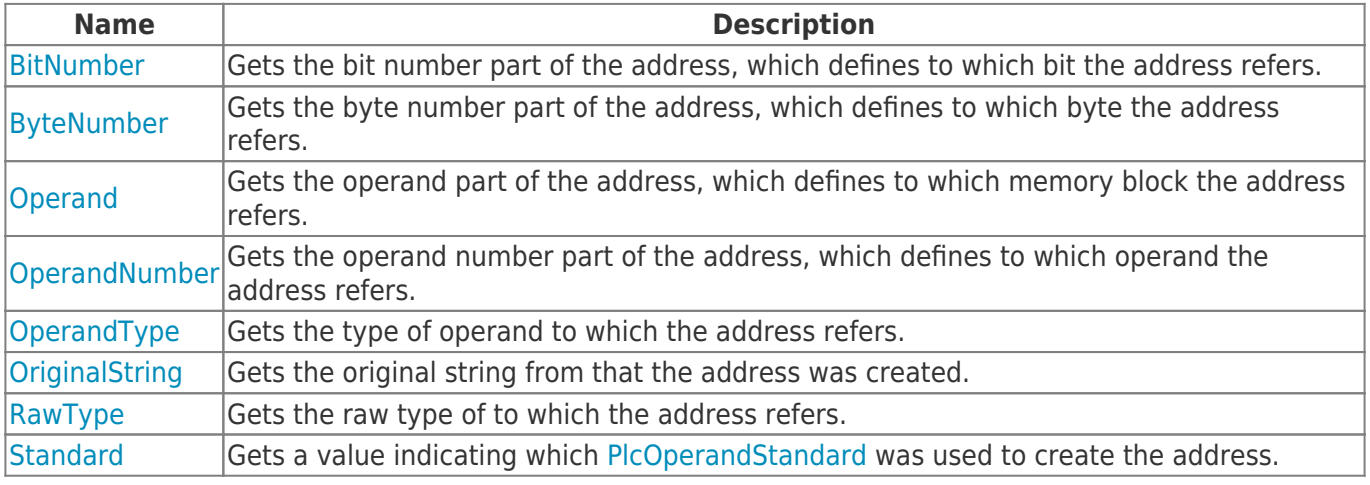

## <span id="page-1-2"></span>Methods

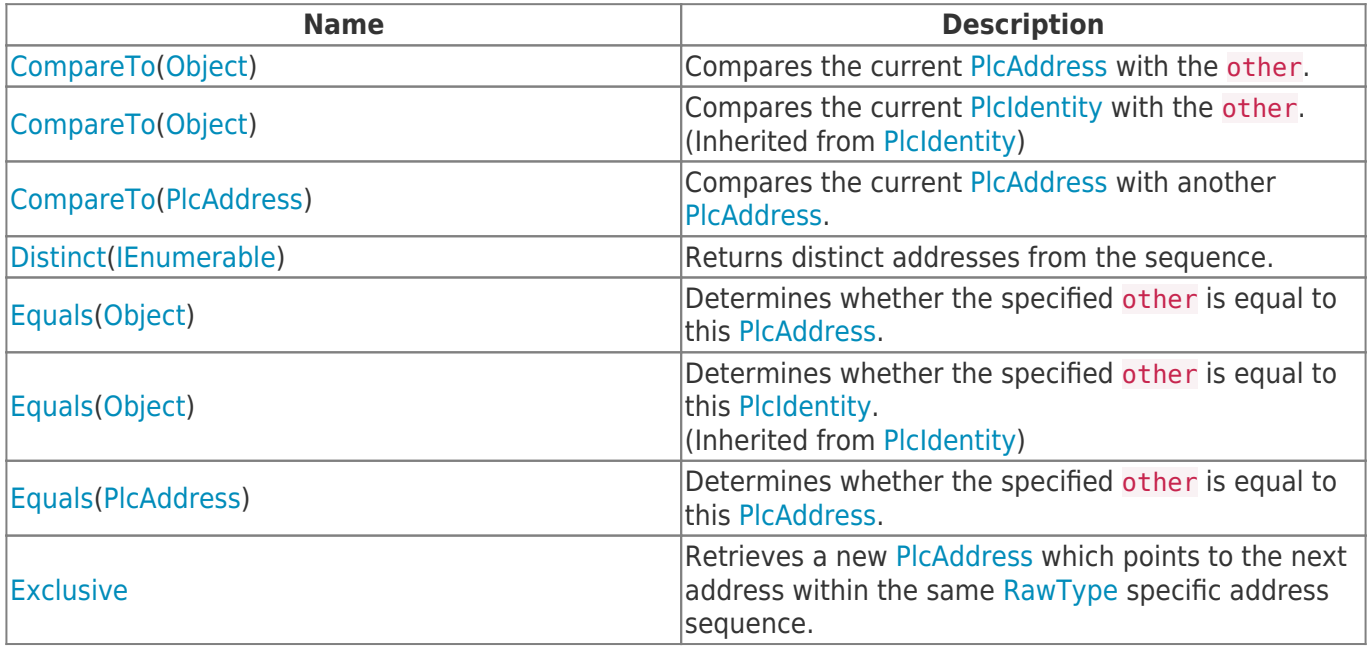

TRAEGER.DE Söllnerstr. 9 92637 Weiden unfo@traeger.de u +49 (0)961 48 23 0 0

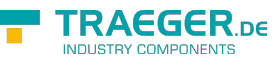

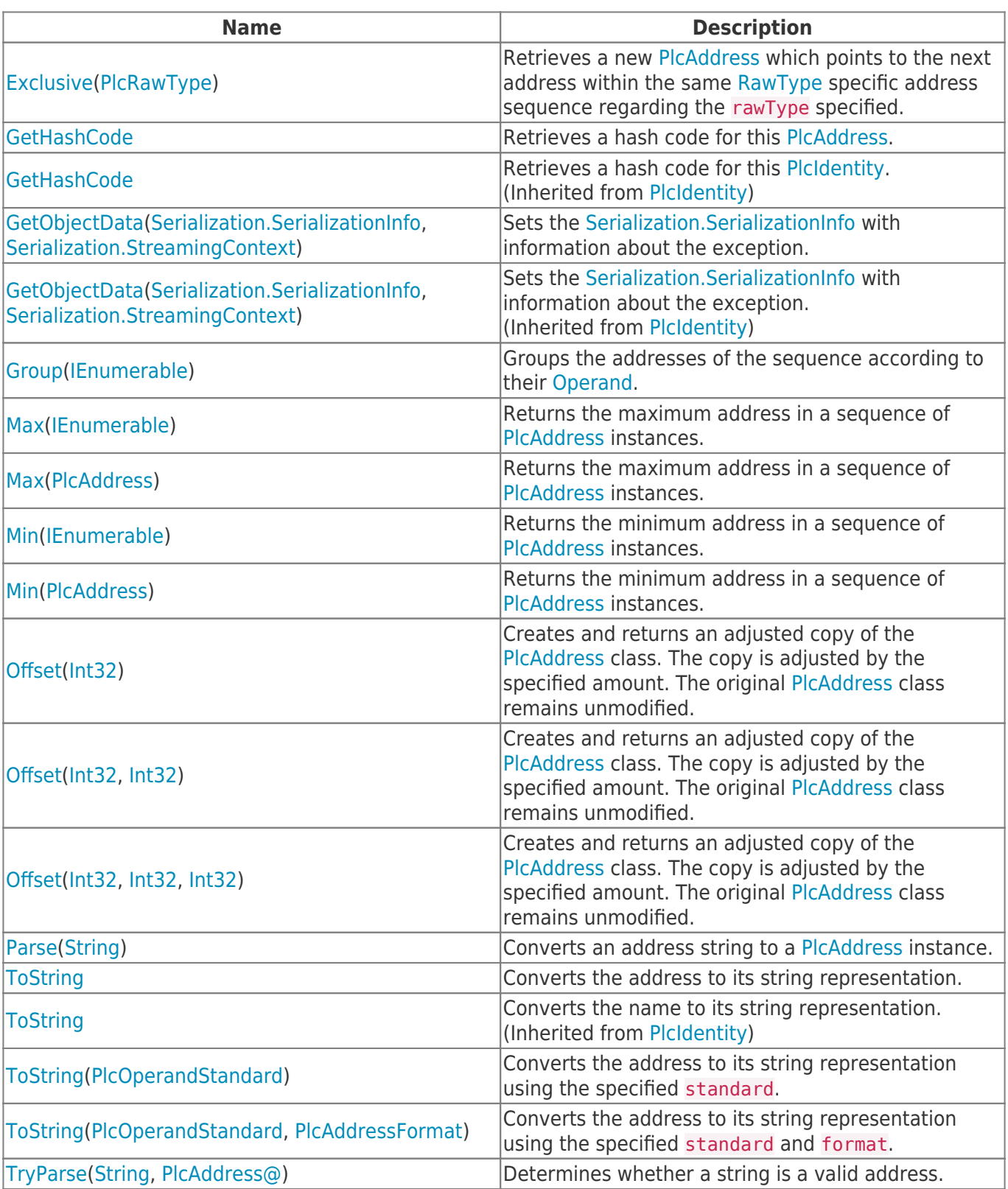

## <span id="page-2-0"></span>**Operators**

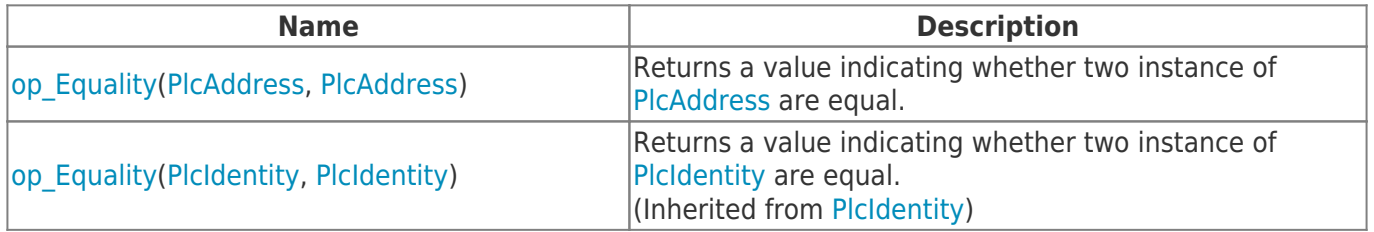

TRAEGER.DE Söllnerstr. 9 92637 Weiden unfo@traeger.de u +49 (0)961 48 23 0 0

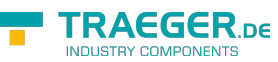

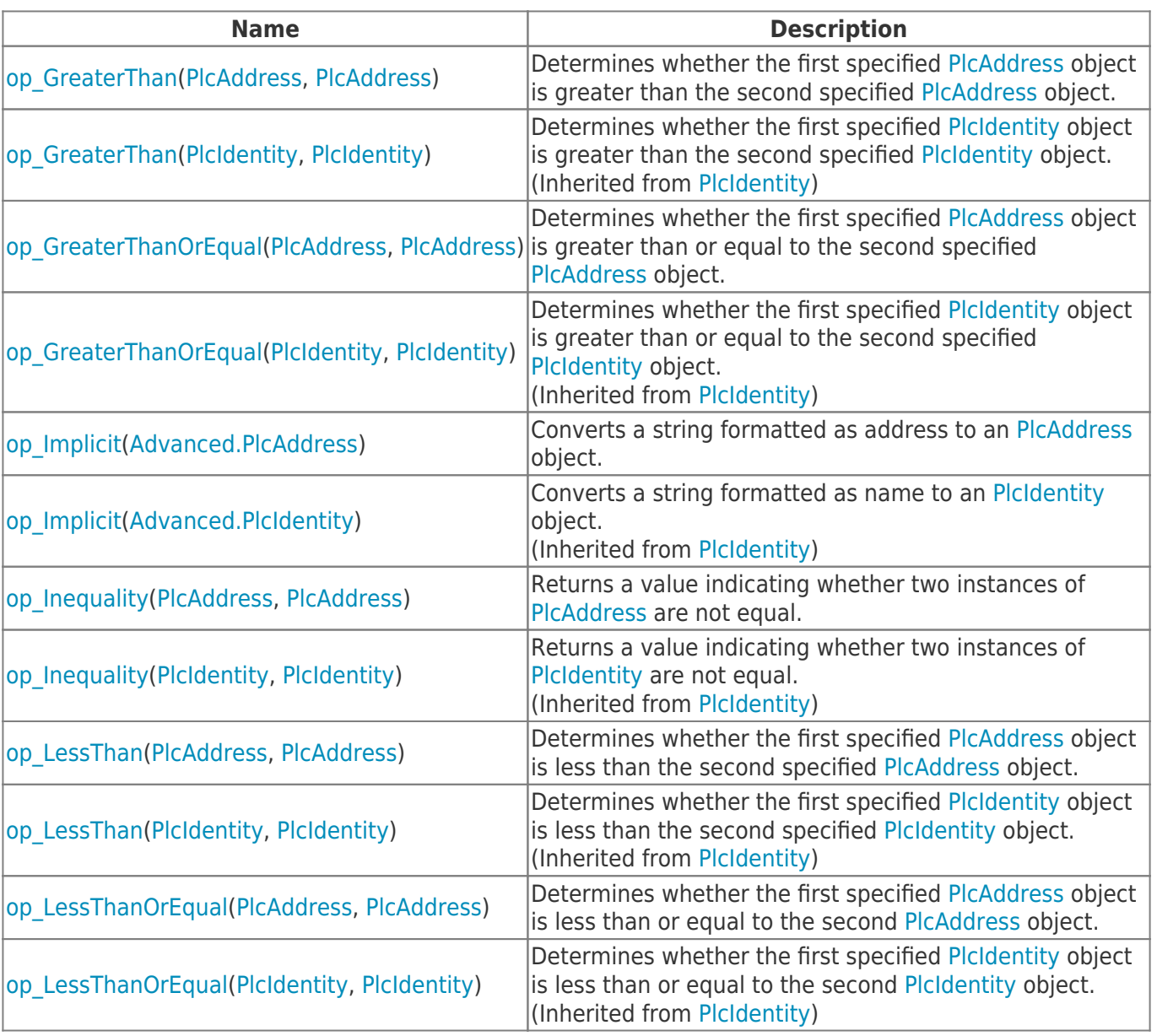

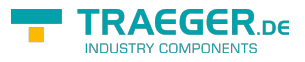

# **Table of Contents**

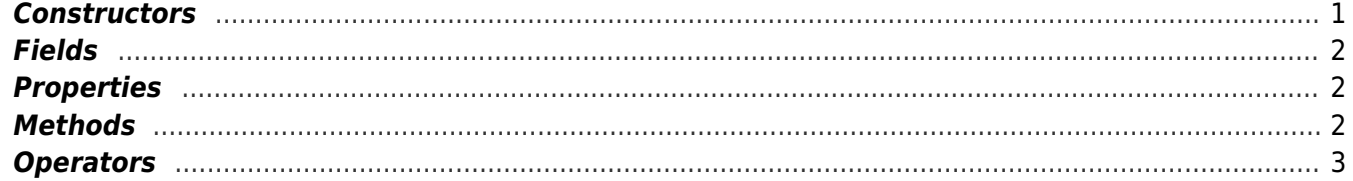

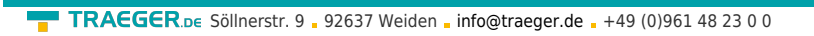

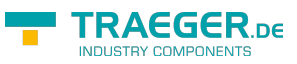